**Monknow New Tab (Final 2022)**

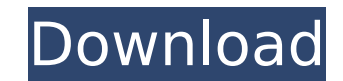

## **Monknow New Tab Crack Free License Key [32|64bit] [April-2022]**

Upgrade Your New Tab Page -- If you are a smart-phone user, you'll be familiar with the Google Chrome browser. If you've used Chrome for a while you may have noticed one blank spot in the Google's Chrome browser that you c New Tab Page Want to add Google Maps to your New Tab Page? This post will go through how to do this for anyone who hasn't done so already. I've done it a couple of times and it is very easy to do. This particular tutorial friend send me a link to this video: The video shows how to print to your Google Docs directly from another app (like Chrome). This is very cool for those who find things while browsing the web or creating documents via th you looking for other Google Chrome Web browser alternatives? If yes, you must have come to the right place. The web is full of Google Chrome browser alternatives. In most cases when there is a feature that Google Chrome a Google Chrome Web browser features and their alternatives. You can take your pick from what is out there, and have some fun with it. Choosing a Browser You can try Mozilla Firefox, Opera, SeaMonkey, Chromium and many more. preference. Google Chrome browser is nice, but there are alternatives Google Chrome gets updates very often, but it has a market share of only about 30-35% Some people say that the Google Chrome web browser does not have m

- Setting up the app is straightforward and it's worth trying. - Use a quick widget to switch between groups, and see what the sites in each group are. - Enjoy enhanced functionality! Monknow New Tab on Chrome Web Store: Y modified: September 15th, 2019 by SAM Great New Tab or Startpage theme for Google Chrome This theme of New Tab is made specially for Google Chrome. It has a black background and icons. Unlike the new tab settings of Google to be landing on a blank page, but with a nice theme on a fixed background. themes/new-tab-chrome-background-icon-hd-skull-black/ Google Chrome Custom Homepage: Themes with a personal touch. Just as you can change your Goo the most featured theme Google Chrome Custom Homepage. It uses a transparent background which gives you the option to put whatever you want in a widget, making it a handy part of your screen. Check it out for yourself and in YouTube: Google Chrome Tabs FAQ Here is a list of the most commonly asked questions regarding Chrome tabs. More detailed answers can be found at How do I change the color of the Chrome Tabs? The Google Chrome tab color Google Chrome tabs page? Chrome can have tabs arranged and displayed in four different ways: 1. New Tab page: an enhanced new tab page 2. New Window: a new tab b7e8fdf5c8

### **Monknow New Tab Crack + Registration Code Download [Updated-2022]**

## **Monknow New Tab Crack+ (Updated 2022)**

Monknow New Tab Description: Monknow New Tab Description: Monknow New Tab Description: Monknow New Tab Description: Monknow New Tab Description: Tab Themer is a nice extension to customize your new tabs with new themes. No you can make it look like you really mean it when you say it is your favourite. Create a new color or pick from an existing one. Choose what picture or icon you'd like to use on your active tab. No matter what you decide, display a Google logo. One can also create a new all-black theme and enjoy it every day. No matter what the case, Tab Themer is a simple but effective app. Tab Themer Description: Tab Themer Description: Tab Themer Descrip can use to read the web pages that you visit from your Chrome browser. Simply open a website, click the button given by the extension, and you'll be able to read the web page as if you were on your mobile device. Grammarly checker for both the web and the mobile versions. The Chrome extension works like a grammar checker to help you avoid errors while browsing the web. To access Grammarly, open Chrome, click More, and scroll down to the bott second tab to find the "Grammarly Extension." Follow the step by step instructions, and the extension will be set up in no time. Grammarly is an excellent Chrome extension. Not only does it provide an important tool for pe extensive section for people who love writing articles. Grammarly Description: Grammarly Description: Grammarly Description: Grammarly Description: Grammarly Description: Grammarly Description: Google Docs Add-on is a simp Docs can be useful if you share documents with your friends and colleagues. You may have already used the "Open tab in Google Doc

### **What's New in the Monknow New Tab?**

Open your favorite sites in the same tab Well organized groups Customize extensions to the most Show your links with Coolbulb Chrome extension! With a giant number of links laying in your browser, is it frustrating to reac Coolbulb for Chrome is a Chrome extension that gives you access to a giant collection of URLs, links, pages, etc. by letting you easily manage and tag any Web page, Just add tags to pages, and you'll see tags displayed nex Features: Giant Collection Of URLs The kind of extensive URL collection that is too much for browser tabs Tags Management Manage your favorite websites by adding tags and categories to pages Searching Functions as a powerf Favorite URLs Save the URLs you love so you can come back to them easily. You can also bookmark any URL, so it's as easy as Km0 or xeramp, and it allows you to add a custom name. Collections Users can create collections th extension works with any URL string. This means you can open your favorite page on Twitter, Instagram, Facebook, and other platforms Download Today! Categorized URL extension Add Categories or Tags to pages and also access address, or perform a search by tag, category, or website Remember shortcuts Add Favorites right from the URL bar, and access them with simple keyboard shortcuts Automatic Backup & Sync You can backup and sync your collect Reddit Enhancement Suite Add links to Reddit or even access the entire comments by entering /r/%site% in the address bar Authorize for Fun! Add the extension, sign in with the email you're using for the account and you'll

# **System Requirements:**

1 GB RAM recommended 10 GB of available hard drive space 2 GHz processor recommended 1. Add the game files to the game files to the game directory 1. Run the launch client 2. In-game, type "loaddat" to load the data file 3 load and load the files 1. Wait for the launcher to load and

Related links:

- <https://islamic-videos.com/kettering-course-scheduler-4-12-4-crack-updated-2022/> <https://gametimereviews.com/cider-crack-activation/> <https://lacasaalta.com/wp-content/uploads/2022/07/markual.pdf> <http://danlodi.yolasite.com/resources/Fire-Effect--WinMac-Latest.pdf> <https://susanpalmerwood.com/wkill-download-3264bit-updated-2022/> <https://abckidsclub.pl/ovulation-calc-for-windows-8-crack-license-key-full-for-windows/> <https://www.papouelli.com/kyrol-internet-security-crack-product-key-full/> <https://meuconhecimentomeutesouro.com/vstplayer-1-2-1-0-crack-3264bit/> <http://www.medvedy.cz/younicate-activation-code-with-keygen-free-download/> <https://www.brakenetic.com/wp-content/uploads/VmRun.pdf> <http://footpathschool.org/?p=18555> <http://mocalhurd.yolasite.com/resources/Cricket-Score--Crack--Keygen-3264bit.pdf> <http://theartdistrictdirectory.org/wp-content/uploads/2022/07/Hypnodisk.pdf> [https://spacezozion.nyc3.digitaloceanspaces.com/upload/files/2022/07/YJyV3i2gESZ5GoaDwz2c\\_04\\_1f0028244f5be056e282324561c72fd1\\_file.pdf](https://spacezozion.nyc3.digitaloceanspaces.com/upload/files/2022/07/YJyV3i2gESZ5GoaDwz2c_04_1f0028244f5be056e282324561c72fd1_file.pdf) <https://wintermarathon.de/advert/how-to-train-your-dragon-screensaver-crack-full-version-for-windows-2022-new/> <https://demoforextrading.com/isms-recovery-crack-incl-product-key-updated-2022/> <https://iresinobquat.wixsite.com/tidedecseo/post/shoviv-nsf-splitter-crack-license-key-free-for-windows> <https://thebrothers.cl/harmonies-170831-crack-download-win-mac/> <https://wakelet.com/wake/vpbI670VqayDbmfqziKf1>
- <http://pfefagox.yolasite.com/resources/Borneo--Keygen-For-LifeTime-Free-Download-Latest.pdf>